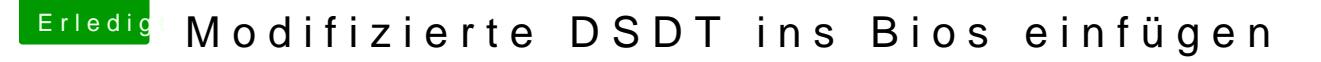

Beitrag von tomcat\_osx vom 29. November 2013, 20:09

## [Zitat von apf](https://www.hackintosh-forum.de/index.php?page=Thread&postID=93809#post93809)elnico

Ist eine für OS X optimierte DSDT eigentlich problematisch für Windows?

u.U. ja, ich kann z.B. mein Win7 (non-Efi) nicht starten, wenn die angeschlossen ist. Wenn die Win8.1 nicht im System ist, klappt der Start von der Win7-SSD tade